# **SXCU** *Release 4.1.0*

**Naveen M K**

**May 02, 2022**

# **CONTENTS:**

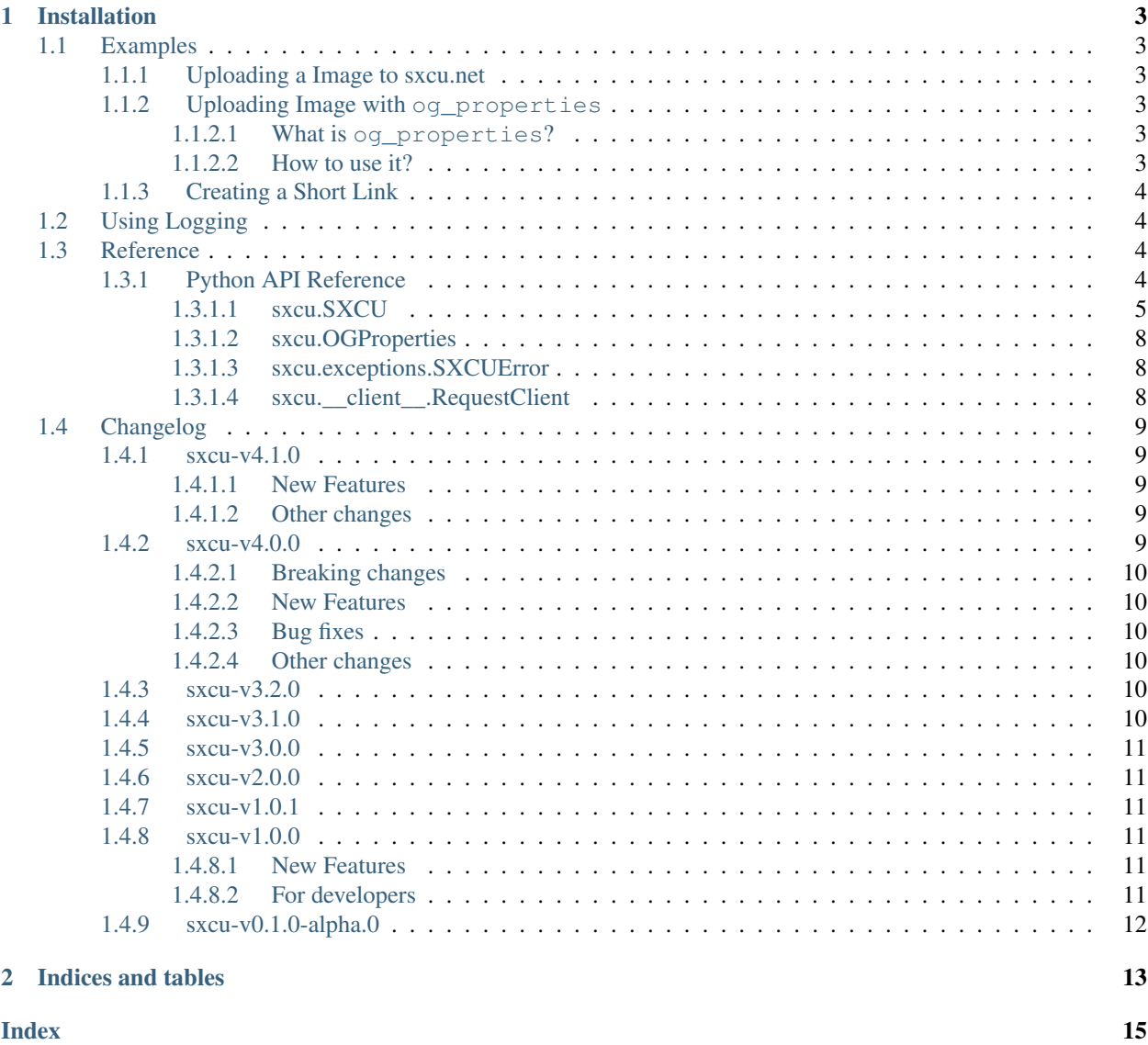

SCXU is an API wrapper for api located at [sxcu.net.](https://sxcu.net/api/docs/index) Pretty much this documentation covers with some example and API reference. Currently the documentation is in building stage.

### **CHAPTER**

### **ONE**

# **INSTALLATION**

<span id="page-6-0"></span>SXCU can be installed using pip

pip install sxcu

# <span id="page-6-1"></span>**1.1 Examples**

### <span id="page-6-2"></span>**1.1.1 Uploading a Image to sxcu.net**

To upload an image *foo.png* located in the same directory as the script and print the url:

```
import sxcu
connector = sxcu.SXCU()
result = connector.upload_image("foo.png")
print(result["url"])
```
Parameters acceped are

[upload\\_image](#page-10-0)(\*args, \*\*kwargs) This method is deprecated.

### <span id="page-6-3"></span>**1.1.2 Uploading Image with og\_properties**

### <span id="page-6-4"></span>**1.1.2.1 What is og\_properties?**

[The Open Graph protocol](https://ogp.me/) The Open Graph protocol enables any web page to become a rich object in a social graph. [sxcu.net](https://sxcu.net) allows the following properties to be changed for changing the way it embed in apps and websites.

### <span id="page-6-5"></span>**1.1.2.2 How to use it?**

Using the class

og\_properties OGProperties declaration.

A small example using this can be

```
import sxcu
connector = sxcu.SXCU()
```
(continues on next page)

```
(continued from previous page)
```

```
props = sxcu.og_properties(color="#000",description="some random post",title="I love
\rightarrowSXCU")
result = connector.upload_image("foo.png")
print(result["url"])
```
### <span id="page-7-0"></span>**1.1.3 Creating a Short Link**

The reference for it is

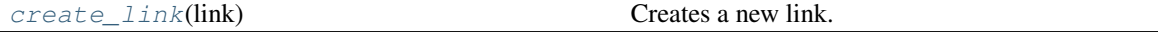

A small example illustrating it can be.

```
import sxcu
connector = sxcu.SXCU()
result = connector.create_link("https://sxcu.syrusdark.website")
print(result["url"])
```
should print a shortened URL.

# <span id="page-7-1"></span>**1.2 Using Logging**

Logging are useful to know what really happened. All the logging are set to DEBUG. To view the DEBUG logs you would need to configure the logging module to show DEBUG logs as below.

```
import logging
logging.basicConfig(level=logging.DEBUG)
import sxcu
a=sxcu.SXCU()
```
Now all the debug logs are printed to stout. You could also configure it to write to a file but that is out the scope of this documentation.

# <span id="page-7-2"></span>**1.3 Reference**

This it python API reference of the current things implemented.

### <span id="page-7-3"></span>**1.3.1 Python API Reference**

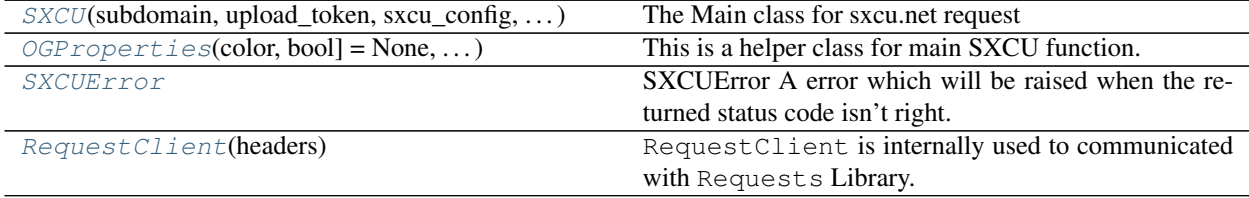

#### <span id="page-8-6"></span><span id="page-8-0"></span>**1.3.1.1 sxcu.SXCU**

<span id="page-8-1"></span>**class** sxcu.**SXCU**(*subdomain: [str](https://docs.python.org/3/library/stdtypes.html#str) = None*, *upload\_token: [str](https://docs.python.org/3/library/stdtypes.html#str) = None*, *sxcu\_config: Union[\[str,](https://docs.python.org/3/library/stdtypes.html#str) [dict,](https://docs.python.org/3/library/stdtypes.html#dict) \_io.StringIO] = None*, *\**, *file\_sxcu: [str](https://docs.python.org/3/library/stdtypes.html#str) = None*) The Main class for sxcu.net request

<span id="page-8-2"></span>**\_\_init\_\_**(*subdomain: [str](https://docs.python.org/3/library/stdtypes.html#str) = None*, *upload\_token: [str](https://docs.python.org/3/library/stdtypes.html#str) = None*, *sxcu\_config: Union[\[str,](https://docs.python.org/3/library/stdtypes.html#str) [dict,](https://docs.python.org/3/library/stdtypes.html#dict)*  $\_io.StringIO] = None, *, file\_skcu: str = None) \rightarrow None$  $\_io.StringIO] = None, *, file\_skcu: str = None) \rightarrow None$  $\_io.StringIO] = None, *, file\_skcu: str = None) \rightarrow None$  $\_io.StringIO] = None, *, file\_skcu: str = None) \rightarrow None$  $\_io.StringIO] = None, *, file\_skcu: str = None) \rightarrow None$ This initialise the handler

#### Parameters

- **subdomain** ([str](https://docs.python.org/3/library/stdtypes.html#str), optional) The subdomain you get from sxcu.net
- **upload\_token** ( $str$ , optional) The upload token that comes along with subdomain
- **sxcu\_config** ([str](https://docs.python.org/3/library/stdtypes.html#str),optional) The sxcu configuration you have. Parses only RequestURL and upload\_token.

Note: The content in . sxcu file has more priority than passed parameters.

• **file\_sxcu** ([str](https://docs.python.org/3/library/stdtypes.html#str), optional) – File location to sxcu configuration. Kept for backwards compatibility.

#### **Methods**

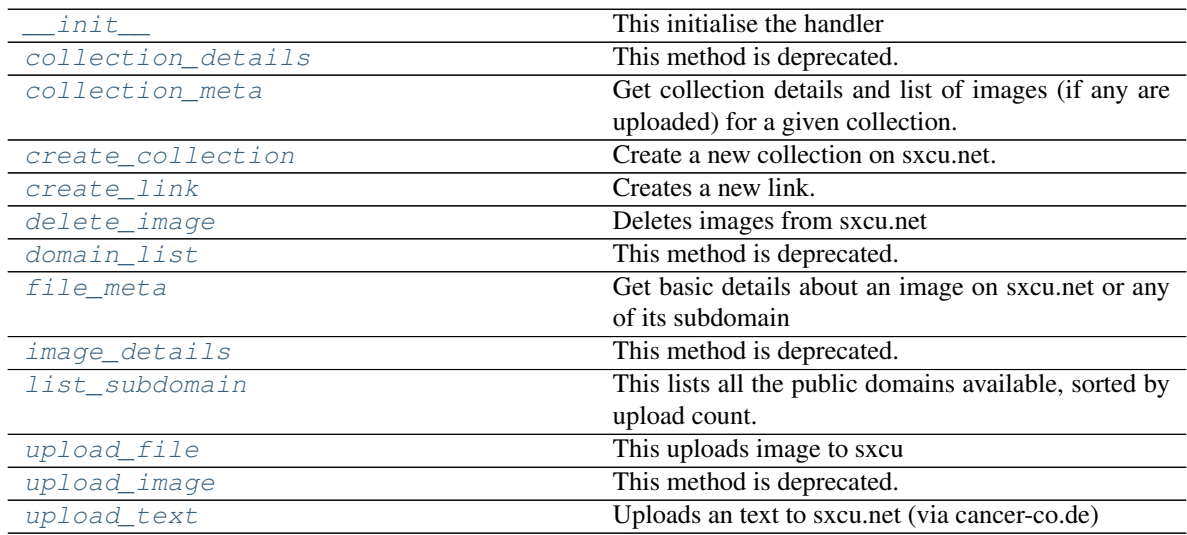

<span id="page-8-3"></span>**static collection\_details**(*\*args: Any*, *\*\*kwargs: Any*) → Union[\[dict,](https://docs.python.org/3/library/stdtypes.html#dict) [list\]](https://docs.python.org/3/library/stdtypes.html#list) This method is deprecated. Use [collection\\_meta\(\)](#page-8-4) instead.

<span id="page-8-4"></span>**static collection\_meta**(*collection\_id: [str](https://docs.python.org/3/library/stdtypes.html#str)*) → Union[\[dict,](https://docs.python.org/3/library/stdtypes.html#dict) [list\]](https://docs.python.org/3/library/stdtypes.html#list)

Get collection details and list of images (if any are uploaded) for a given collection.

**Parameters collection\_id** ([str](https://docs.python.org/3/library/stdtypes.html#str)) – collection\_id returned when creating a collection.

Returns The returned JSON from the request.

<span id="page-8-5"></span>Return type [dict](https://docs.python.org/3/library/stdtypes.html#dict) or [list](https://docs.python.org/3/library/stdtypes.html#list)

<span id="page-9-5"></span>**static create\_collection**(*title: [str](https://docs.python.org/3/library/stdtypes.html#str)*, *private: [bool](https://docs.python.org/3/library/functions.html#bool) = False*, *unlisted: [bool](https://docs.python.org/3/library/functions.html#bool) = False*, *desc: Op-* $\pi$ *tional* $\lceil \text{str} \rceil$  = *None*)  $\rightarrow$  Union $\lceil \text{dict, list} \rceil$ 

Create a new collection on sxcu.net.

Note: If you are creating one time / bot collections you must make them unlisted!

#### Parameters

- **title** ([str](https://docs.python.org/3/library/stdtypes.html#str)) The title of the collection.
- **private** ([bool](https://docs.python.org/3/library/functions.html#bool), optional) Whether the collection should be private or not.
- **unlisted** ([bool](https://docs.python.org/3/library/functions.html#bool), optional) Whether the collection should be unlisted or not.
- **desc** ([str](https://docs.python.org/3/library/stdtypes.html#str), optional) The description of the collection.

Returns The returned JSON from the request.

Return type [dict](https://docs.python.org/3/library/stdtypes.html#dict) or [list](https://docs.python.org/3/library/stdtypes.html#list)

<span id="page-9-0"></span> $\texttt{create\_link}(link: str) \rightarrow \text{Union}[dict, list]$  $\texttt{create\_link}(link: str) \rightarrow \text{Union}[dict, list]$  $\texttt{create\_link}(link: str) \rightarrow \text{Union}[dict, list]$  $\texttt{create\_link}(link: str) \rightarrow \text{Union}[dict, list]$  $\texttt{create\_link}(link: str) \rightarrow \text{Union}[dict, list]$  $\texttt{create\_link}(link: str) \rightarrow \text{Union}[dict, list]$ 

Creates a new link.

**Parameters**  $\text{link}(str)$  $\text{link}(str)$  $\text{link}(str)$  **– The link to which you want to redirect.** 

Returns The returned JSON from the request.

Return type [dict](https://docs.python.org/3/library/stdtypes.html#dict) or [list](https://docs.python.org/3/library/stdtypes.html#list)

- <span id="page-9-1"></span>**static delete\_image**(*delete\_url: [str](https://docs.python.org/3/library/stdtypes.html#str)*) → [bool](https://docs.python.org/3/library/functions.html#bool)
	- Deletes images from sxcu.net

**Parameters delete\_url** ([str](https://docs.python.org/3/library/stdtypes.html#str)) – The delete URL returned from sxcu.net while uploading.

Returns Deleted or not

Return type [bool](https://docs.python.org/3/library/functions.html#bool)

<span id="page-9-2"></span>**static domain\_list**(*\*args: Any*, *\*\*kwargs: Any*) → Union[\[dict,](https://docs.python.org/3/library/stdtypes.html#dict) [list\]](https://docs.python.org/3/library/stdtypes.html#list) This method is deprecated.

Use [list\\_subdomain\(\)](#page-10-1) instead.

<span id="page-9-3"></span>**static file\_meta** (*file\_id:*  $str = None$  $str = None$ , *file\_url:*  $str = None$ ,  $image$ *id:*  $str = None$ ,  $image$ *url:*  $str =$  $None$ )  $\rightarrow$  Union *dict*, list

Get basic details about an image on sxcu.net or any of its subdomain

#### Parameters

• **file\_id** ([str](https://docs.python.org/3/library/stdtypes.html#str)) – The id of the image. For example, if https://sxcu.net/ QNeo92 is the image URL then QNeo92 will be the image\_id.

Note: The image\_id can be from any subdomain also as alway the id would be same.

• **file\_url** ([str](https://docs.python.org/3/library/stdtypes.html#str)) – The image URL returned of successfully upload. For example, https://sxcu.net/QNeo92. Either one of :param:`file\_id` or :param:`file\_url` is required.

Returns The returned JSON from the request.

<span id="page-9-4"></span>Return type [dict](https://docs.python.org/3/library/stdtypes.html#dict) or [list](https://docs.python.org/3/library/stdtypes.html#list)

<span id="page-10-4"></span>**static image\_details**(*\*args: Any*, *\*\*kwargs: Any*) → Union[\[dict,](https://docs.python.org/3/library/stdtypes.html#dict) [list\]](https://docs.python.org/3/library/stdtypes.html#list) This method is deprecated.

Use [file\\_meta\(\)](#page-9-3) instead.

<span id="page-10-1"></span>**static [list](https://docs.python.org/3/library/stdtypes.html#list)\_subdomain** (*count: [int](https://docs.python.org/3/library/functions.html#int)* =  $-1$ )  $\rightarrow$  list

This lists all the public domains available, sorted by upload count.

#### Parameters

- **count** ([int](https://docs.python.org/3/library/functions.html#int), optional) Number of domains to return. If count=``-1`` it lists all.
- **warning::** (.) The returned list contains bytes encoded using str.encode(). Please use bytes.decode() for decoding it.

Returns The returned JSON from the request.

#### Return type [list](https://docs.python.org/3/library/stdtypes.html#list)

<span id="page-10-2"></span>**upload\_file**(*name: [str](https://docs.python.org/3/library/stdtypes.html#str) = None*, *fileobj: \_io.BytesIO = None*, *collection: Optional[\[str\]](https://docs.python.org/3/library/stdtypes.html#str) = None*, *collection\_token: Optional[\[str\]](https://docs.python.org/3/library/stdtypes.html#str) = None*, *noembed: Optional[\[bool\]](https://docs.python.org/3/library/functions.html#bool) = False*, *og\_properties: Optional[sxcu.og\_properties.OGProperties] = None*, *self\_destruct: [bool](https://docs.python.org/3/library/functions.html#bool) = False*, *\**, *file:*  $str = None$  $str = None$   $\rightarrow$  Union *dict*, list

This uploads image to sxcu

#### Parameters

- **name** The pathname of file to upload.
- **file** aliased to name, for backwards compatibility.
- **fileobj** If fileobj is given, it is used for reading the file.
- **collection** The collection ID to which you want to upload to if you want to upload to a collection
- **collection\_token** The collection upload token if one is required by the collection you're uploading to.
- **noembed** If True, the uploader will return a direct URL to the uploaded image, instead of a dedicated page.
- **og\_properties** This will configure the OpenGraph properties of the file's page, effectively changing the way it embeds in various websites and apps.
- **self\_destruct** If True, the file will be deleted automatically after 24 hours.

Returns The returned JSON from the request.

Return type [dict](https://docs.python.org/3/library/stdtypes.html#dict) or [list](https://docs.python.org/3/library/stdtypes.html#list)

Raises **SXCUError** – Any error from the request side.

<span id="page-10-0"></span> $upload\_image$ (*\*args: Any*, *\*\*kwargs: Any*)  $\rightarrow$  Union[\[dict,](https://docs.python.org/3/library/stdtypes.html#dict) [list\]](https://docs.python.org/3/library/stdtypes.html#list) This method is deprecated. Use  $upload$   $file()$  instead.

<span id="page-10-3"></span>**static upload\_text**(*text: [str](https://docs.python.org/3/library/stdtypes.html#str)*) → Union[\[dict,](https://docs.python.org/3/library/stdtypes.html#dict) [list\]](https://docs.python.org/3/library/stdtypes.html#list) Uploads an text to sxcu.net (via cancer-co.de)

Parameters **text** ([str](https://docs.python.org/3/library/stdtypes.html#str)) - The text being uploaded.

Returns The returned JSON from the request.

Return type [dict](https://docs.python.org/3/library/stdtypes.html#dict) or [list](https://docs.python.org/3/library/stdtypes.html#list)

#### <span id="page-11-10"></span><span id="page-11-0"></span>**1.3.1.2 sxcu.OGProperties**

<span id="page-11-3"></span>**class** sxcu.**OGProperties**(*color: Union[\[str,](https://docs.python.org/3/library/stdtypes.html#str) [bool\]](https://docs.python.org/3/library/functions.html#bool) = None*, *description: Union[\[str,](https://docs.python.org/3/library/stdtypes.html#str) [bool\]](https://docs.python.org/3/library/functions.html#bool) = None*, *title: Union[\[str,](https://docs.python.org/3/library/stdtypes.html#str) [bool\]](https://docs.python.org/3/library/functions.html#bool) = None*, *discord\_hide\_url: [bool](https://docs.python.org/3/library/functions.html#bool) = False*, *site\_name: Union[\[str,](https://docs.python.org/3/library/stdtypes.html#str) [bool\]](https://docs.python.org/3/library/functions.html#bool) = None*)

<span id="page-11-6"></span>This is a helper class for main SXCU function. This helps you to reuse the  $OGP$  roperties.

**\_\_init\_\_**(*color: Union[\[str,](https://docs.python.org/3/library/stdtypes.html#str) [bool\]](https://docs.python.org/3/library/functions.html#bool) = None*, *description: Union[\[str,](https://docs.python.org/3/library/stdtypes.html#str) [bool\]](https://docs.python.org/3/library/functions.html#bool) = None*, *title: Union[\[str,](https://docs.python.org/3/library/stdtypes.html#str) [bool](https://docs.python.org/3/library/functions.html#bool)*] = None, discord hide url: *bool* = False, site name: Union<sup>[str, [bool\]](https://docs.python.org/3/library/functions.html#bool) = None)  $\rightarrow$ </sup> [None](https://docs.python.org/3/library/constants.html#None)

Initialize self. See help(type(self)) for accurate signature.

#### **Methods**

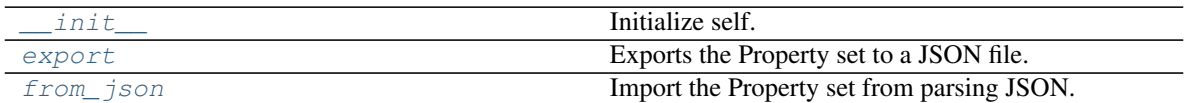

<span id="page-11-7"></span>**export** $() \rightarrow str$  $() \rightarrow str$ 

Exports the Property set to a JSON file.

Returns Using json.dumps the content of JSON file is dumped.

Return type [str](https://docs.python.org/3/library/stdtypes.html#str)

<span id="page-11-8"></span>**classmethod from\_json**(*contents: [str](https://docs.python.org/3/library/stdtypes.html#str)*) → sxcu.og\_properties.OGProperties Import the Property set from parsing JSON.

Parameters contents ([str](https://docs.python.org/3/library/stdtypes.html#str)) – The contents in JSON which needs to be parsed.

Returns Using json.dumps the content of JSON file is dumped.

Return type [str](https://docs.python.org/3/library/stdtypes.html#str)

#### <span id="page-11-1"></span>**1.3.1.3 sxcu.exceptions.SXCUError**

<span id="page-11-4"></span>**exception** sxcu.exceptions.**SXCUError**

SXCUError A error which will be raised when the returned status code isn't right.

See error\_codes and message list for more information in [https://sxcu.net.](https://sxcu.net)

#### <span id="page-11-2"></span>**1.3.1.4 sxcu.\_\_client\_\_.RequestClient**

<span id="page-11-9"></span><span id="page-11-5"></span>**class** sxcu.\_\_client\_\_.**RequestClient**(*headers: [dict](https://docs.python.org/3/library/stdtypes.html#dict) = None*) [RequestClient](#page-11-5) is internally used to communicated with Requests Library.

 $\text{unit}$  *(headers: [dict](https://docs.python.org/3/library/stdtypes.html#dict)* = *[None](https://docs.python.org/3/library/constants.html#None)*)  $\rightarrow$  None

This initiate the handlers. :param headers: The extra header needed to be added to the Request. :type headers: [dict](https://docs.python.org/3/library/stdtypes.html#dict), optional

<span id="page-12-7"></span>**Methods**

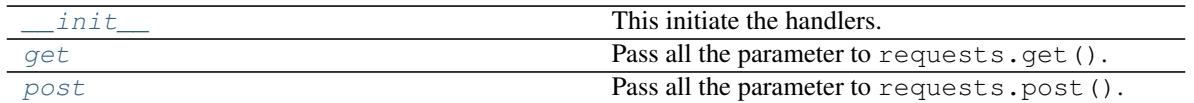

<span id="page-12-5"></span>**get**(*url: [str](https://docs.python.org/3/library/stdtypes.html#str)*, *headers: Optional[\[dict\]](https://docs.python.org/3/library/stdtypes.html#dict) = None*, *\*\*kwargs*) → requests.models.Response

Pass all the parameter to requests.get(). Also, adding the necessary headers. Also, the newly passed header would overide the default.

Parameters

- **headers** The header needed to be added to the Request.
- **important ::** (.) The headers would overide the default header.
- <span id="page-12-6"></span>**post** (*url: [str](https://docs.python.org/3/library/stdtypes.html#str), headers: [dict](https://docs.python.org/3/library/stdtypes.html#dict)* = *None*, \*\**kwargs*)  $\rightarrow$  requests.models.Response

Pass all the parameter to requests.post(). Also, adding the necessary headers. Also, the newly passed header would overide the default.

Parameters headers ([str](https://docs.python.org/3/library/stdtypes.html#str), optional) - The header needed to be added to the Request.

Important: The header would overide the default header.

# <span id="page-12-0"></span>**1.4 Changelog**

#### <span id="page-12-1"></span>**1.4.1 sxcu-v4.1.0**

#### <span id="page-12-2"></span>**1.4.1.1 New Features**

- Allow uploading a file directly from io. BytesIO, see fileobj parameter in  $sxcu$ . SXCU. [upload\\_file\(\)](#page-10-2)
- Allow passing io. StringIO file as config file in [SXCU](#page-8-1)

#### <span id="page-12-3"></span>**1.4.1.2 Other changes**

- Deprecate file sxcu in [SXCU](#page-8-1), use sxcu config instead.
- Deprecate file parameter in sxcu. SXCU. upload\_file(), use name instead.

### <span id="page-12-4"></span>**1.4.2 sxcu-v4.0.0**

This contains support for sxcu.net API v2.

#### <span id="page-13-0"></span>**1.4.2.1 Breaking changes**

- Removed support for sxcu.net API v1 which is deprecated and would be removed soon.
- Remove edit\_collection method. I was informed it was to be removed soon from the API.
- A default logging handler which print debug info is removed. Please set up your own handler. Details at *[Using](#page-7-1) [Logging](#page-7-1)*.
- Deprecate [upload\\_image](#page-10-0). Use [upload\\_file](#page-10-2) instead.
- Deprecate [collection\\_details](#page-8-3). Use [collection\\_meta](#page-8-4) instead.
- Deprecate [image\\_details](#page-9-4). Use [file\\_meta](#page-9-3) instead.
- Deprecate [domain\\_list](#page-9-2). Use [list\\_subdomain](#page-10-1) instead.

#### <span id="page-13-1"></span>**1.4.2.2 New Features**

- Added support for site\_name in [OGProperties](#page-11-3)
- Added support for self\_destruct in [upload\\_file](#page-10-2).

#### <span id="page-13-2"></span>**1.4.2.3 Bug fixes**

• Fix sxcu.\_\_version\_\_ printing displaying wrong version.

#### <span id="page-13-3"></span>**1.4.2.4 Other changes**

- Miscellaneous typo fixes.
- Slightly improve language in request handler.
- Changed the default user agent to contain a URL to this project.

### <span id="page-13-4"></span>**1.4.3 sxcu-v3.2.0**

• Update for new API changes

### <span id="page-13-5"></span>**1.4.4 sxcu-v3.1.0**

- Added OGProperties.from\_json() method.
- Fix broken Error Handler. It raises SXCUError when there is an error from server now.
- Update API details. (slightly)

### <span id="page-14-0"></span>**1.4.5 sxcu-v3.0.0**

- Rename og\_properties to OGProperties.
- Add support for discord\_hide\_url.

### <span id="page-14-1"></span>**1.4.6 sxcu-v2.0.0**

- Introduced a logger class so that users can know what really happened. User's can just set a logging handle and it will automatically write logs as in any other library.
- Improved Interface with Requests. Instead of Directly calling it now logs them and goes through \_\_client\_\_.
- Moved version to \_\_version\_\_ and added other meta data to it.
- Now it handle's server response codes. Previously it was rising JSON decode Error which was unexpected and could cause problems.

### <span id="page-14-2"></span>**1.4.7 sxcu-v1.0.1**

- Fixed an issue in reading . sxcu file. (PR-10)
- Fixed \_\_version\_and removed a dependency.

### <span id="page-14-3"></span>**1.4.8 sxcu-v1.0.0**

#### <span id="page-14-4"></span>**1.4.8.1 New Features**

- Create a new logo.
- Added a missing API method image\_details().
- Fix a bug due to subdomain parsing while using . sxcu files.
- Add a missing endpoint of edit\_collection().
- Fixed a bug in create\_link()

#### <span id="page-14-5"></span>**1.4.8.2 For developers**

- Added docs at [https://sxcu.syrusdark.website.](https://sxcu.syrusdark.website)
- Added a few Tests.
- Enforce formatting with pre-commit.
- Added test Coverage
- Linting For Pull Requests Added.

### <span id="page-15-0"></span>**1.4.9 sxcu-v0.1.0-alpha.0**

Initial release with basic structure.

### **CHAPTER**

**TWO**

# **INDICES AND TABLES**

- <span id="page-16-0"></span>• genindex
- modindex
- search

# **INDEX**

# <span id="page-18-0"></span>Symbols

\_\_init\_\_() (*sxcu.OGProperties method*), [8](#page-11-10)

\_\_init\_\_() (*sxcu.SXCU method*), [5](#page-8-6)

\_\_init\_\_() (*sxcu.\_\_client\_\_.RequestClient method*), [8](#page-11-10)

# $\mathcal C$

collection\_details() (*sxcu.SXCU static method*), [5](#page-8-6) collection\_meta() (*sxcu.SXCU static method*), [5](#page-8-6)

create\_collection() (*sxcu.SXCU static method*), [5](#page-8-6) create\_link() (*sxcu.SXCU method*), [6](#page-9-5)

# D

delete\_image() (*sxcu.SXCU static method*), [6](#page-9-5) domain\_list() (*sxcu.SXCU static method*), [6](#page-9-5)

# E

export() (*sxcu.OGProperties method*), [8](#page-11-10)

# F

file\_meta() (*sxcu.SXCU static method*), [6](#page-9-5) from\_json() (*sxcu.OGProperties class method*), [8](#page-11-10)

# G

get() (*sxcu.\_\_client\_\_.RequestClient method*), [9](#page-12-7)

# I

image\_details() (*sxcu.SXCU static method*), [6](#page-9-5)

# L

list\_subdomain() (*sxcu.SXCU static method*), [7](#page-10-4)

# O

OGProperties (*class in sxcu*), [8](#page-11-10)

## P

post() (*sxcu.\_\_client\_\_.RequestClient method*), [9](#page-12-7)

# R

RequestClient (*class in sxcu.\_\_client\_\_*), [8](#page-11-10)

## S

SXCU (*class in sxcu*), [5](#page-8-6) SXCUError, [8](#page-11-10)

# U

upload\_file() (*sxcu.SXCU method*), [7](#page-10-4) upload\_image() (*sxcu.SXCU method*), [7](#page-10-4) upload\_text() (*sxcu.SXCU static method*), [7](#page-10-4)